#### University of California, Los Angeles Department of Statistics

Statistics 13 Instructor: Nicolas Christou

Constructing a boxplot and computing descriptive statistics in Stata and more...

Retrieve the file "textbookex1 38" as follows:

. use http://www.stat.ucla.edu/~nchristo/textbookex1\_38

In this file there are four variables. The first (year1) is the year in which the Boston marathon was completed by men. The second (male\_tim) is the completion time rounded to the nearest minute for the years 1959-97. The third (year2) is the year in which women were allowed to compete in the Boston Marathon. The fourth (female\_tim) is the completion time also rounded to the nearest minute. You can see the data by typing . edit or . list Let's construct a box plot for the finishing time of men and women. First the box plot of the finishing time for men:

. graph box male\_tim, t1title(Finishing marathon time for male runners)

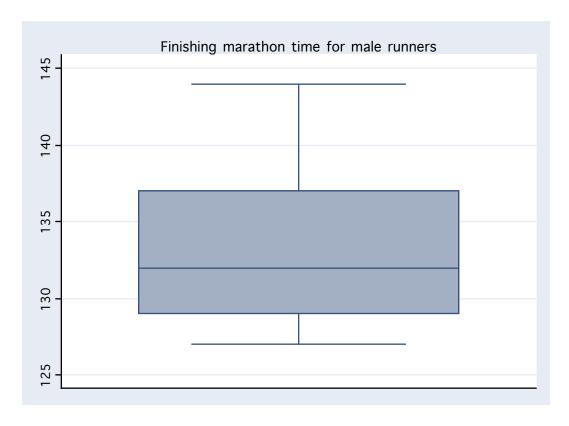

# Then the boxplot for the finishing time for women:

. graph box female\_t, t1title(Finishing marathon time for female runners)

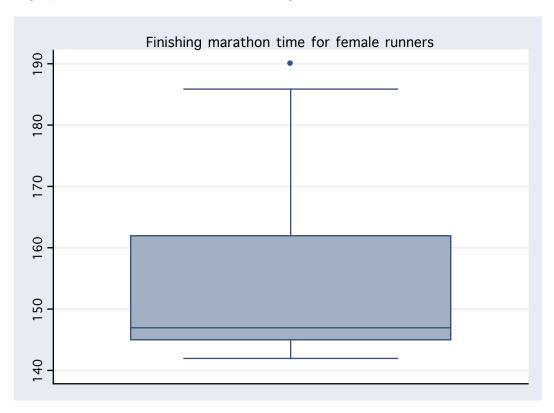

# We can also do a side-by-side boxplot to compare the 2 variables.

. graph box male\_tim female\_t, t1title(Side-by-side boxplot)

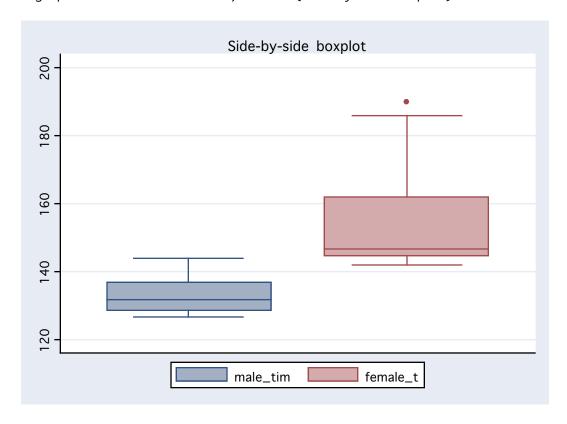

# Now let's use Stata to compute descriptive statistics for the completion time of men and women. Here is the command:

. summarize male\_tim female\_t

#### And here is what Stata gives you:

| Variable | 0bs    |          | Std. Dev. | Min | Max |
|----------|--------|----------|-----------|-----|-----|
| male_tim | <br>39 |          | 5.106689  | 127 | 144 |
| female_t | 26     | 153.6538 | 13.07499  | 142 | 190 |

### If you want more detailed output you should type:

. summarize male\_tim female\_t, detail

## And you will receive this:

|                                       |                                 | male_tim                                               | 1                                |                                        |
|---------------------------------------|---------------------------------|--------------------------------------------------------|----------------------------------|----------------------------------------|
|                                       | Percentiles                     | <br>Smallest                                           |                                  |                                        |
| 1%                                    | 127                             | 127                                                    |                                  |                                        |
| 5%                                    | 128                             | 128                                                    |                                  |                                        |
| 10%                                   | 128                             | 128                                                    | 0bs                              | 39                                     |
| 25%                                   | 129                             | 128                                                    | Sum of Wgt.                      | 39                                     |
| 50%                                   | 132                             |                                                        | Mean                             | 133.641                                |
|                                       |                                 | Largest                                                | Std. Dev.                        | 5.106689                               |
| 75%                                   | 137                             | 142                                                    |                                  |                                        |
| 90%                                   | 142                             | 143                                                    | Variance                         | 26.07827                               |
| 95%                                   | 144                             | 144                                                    | Skewness                         | .6219865                               |
| 99%                                   | 144                             | 144                                                    | Kurtosis                         | 2.113501                               |
|                                       |                                 |                                                        |                                  |                                        |
|                                       |                                 | female_t                                               |                                  |                                        |
|                                       | Percentiles                     | female_t<br><br>Smallest                               |                                  |                                        |
| <br>1%                                | Percentiles<br>142              |                                                        |                                  |                                        |
| <br>1%<br>5%                          |                                 | <br>Smallest                                           |                                  |                                        |
|                                       | 142                             | Smallest<br>142                                        | <br>Obs                          |                                        |
| 5%                                    | 142<br>143                      | Smallest<br>142<br>143                                 | Obs<br>Sum of Wgt.               | <br>26<br>26                           |
| 5%<br>10%                             | 142<br>143<br>144               | Smallest<br>142<br>143<br>144                          |                                  |                                        |
| 5%<br>10%<br>25%                      | 142<br>143<br>144<br>145        | Smallest<br>142<br>143<br>144                          | Sum of Wgt.                      | 26                                     |
| 5%<br>10%<br>25%                      | 142<br>143<br>144<br>145        | Smallest<br>142<br>143<br>144<br>144                   | Sum of Wgt.<br>Mean              | 26<br>153.6538                         |
| 5%<br>10%<br>25%<br>50%<br>75%<br>90% | 142<br>143<br>144<br>145        | Smallest<br>142<br>143<br>144<br>144                   | Sum of Wgt.<br>Mean              | 26<br>153.6538<br>13.07499<br>170.9554 |
| 5%<br>10%<br>25%<br>50%<br>75%        | 142<br>143<br>144<br>145<br>147 | Smallest<br>142<br>143<br>144<br>144<br>Largest<br>167 | Sum of Wgt.<br>Mean<br>Std. Dev. | 26<br>153.6538<br>13.07499             |

# - Question:

Find the median, the first and third quartiles, and compute the interquartile range of the completion time for men and women. Now go back to the boxplots and locate these numbers. Which dataset has larger variation? Try to find a reason for that.

## Think about this...

Another data set gives the boxplot below.

What happened here? Generate data that give you approximately the following boxplot.

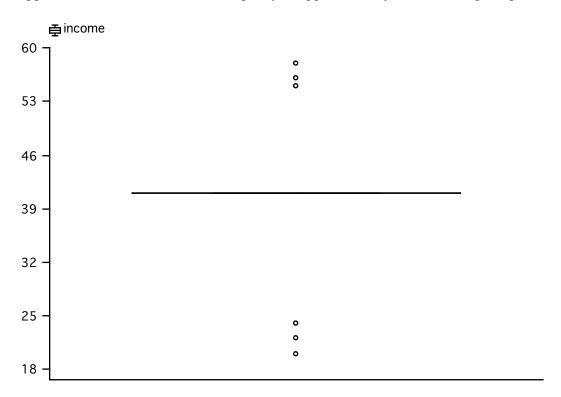

A different data set has the following boxplot.

Why? Generate data that give you approximately the following boxplot.

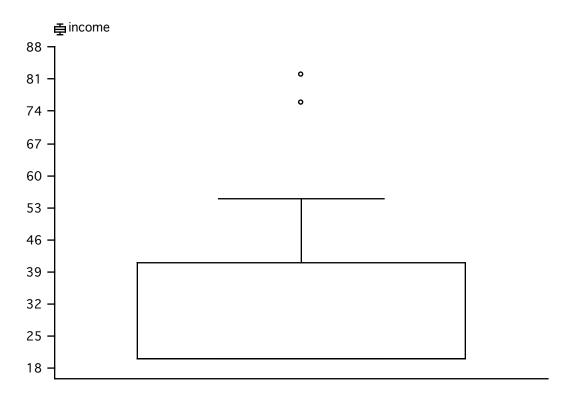